# **Study Opportunities**

**November 2012**

# **COMPUTER APPLICATIONS TECHNOLOGY Grade 10 Paper 2 – Written question paper**

*Time: 2 hours Total: 120*

This question paper consists of **10** pages (including the front page)

## **SECTION A**

#### **Question 1**

Identify the correct answer for each question. Write down along the left side of your page only the *number* of each question, and next to it the single *capital letter* which represents the best answer, for example 1.11 A.

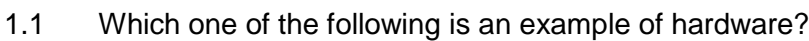

- A. Hardcopy
- B. Driver
- C. Plug-in
- D. RAM (1)
- 1.2 Which one of the following places the networks listed in increasing order of size (from smallest to biggest)?
	- A. PAN, WAN, HAN
	- B. HAN, LAN, WAN
	- C. LAN, WAN, HAN
	- D. PAN, WAN, LAN (1)
- 1.3 Which one of the following terms describes a person who uses malware to gain control of your computer, in order to attack other computers online?
	- A. Zombie
	- B. Hacker
	- C. Botnet operator
	- D. Phisher (1)
- 1.4 Which one of the following is an example of the correct use of netiquette?
	- A. Typing an e-mail in capital letters so that it is easier to read.
	- B. Keeping e-mail attachments under 10 GB.
	- C. Replying to an e-mail with the original message still visible for the original sender of the message to see.
	- D. Posting embarrassing photos of your friend on Facebook. (1)
- 1.5 The process whereby anti-virus software places a virus in a safe area of the disk so that it cannot affect the computer is known as
	- A. arresting the virus.
	- B. quarantining the virus.
	- C. spoofing the virus.
	- D. scanning the virus. (1) (1)

- 1.6 Which one of the following statements is true?
	- A. 3G is an option to connect to the Internet for mobile users.
	- B. ADSL connections can only be used with Netbook computers.
	- C. Vodacom, Cell-C and MTN sell ADSL connections to the public.
	- D. ADSL connections do not need any extra hardware to connect to the Internet whereas 3G connections require very expensive additional hardware. (1)
- 1.7 Which one of the following refers to programs that reproduce themselves so they take up your entire computer's available memory or hard disk space?
	- A. Drivers
	- B. Trojans
	- C. Multipliers
	- D. Worms (1)

1.8 Clicking on the home page while using your web browser will take you to the

- A. Google website.
- B. web page of your ISP.
- C. web page that always opens first when the web browser is opened.
- D. last web page you viewed. (1)
- 1.9 An attempt to infiltrate a user's PC so that the user is automatically redirected to another (fake) website, even if the correct address for that website is typed in, is called…
	- A. phishing.
	- B. pharming.
	- C. spoofing.
	- D. spamming. (1)
- 1.10 If the 'Back' button in your web browser is greyed out, it means that ...
	- A. your browser has stopped working properly.
	- B. you may have a virus.
	- C. you have too many websites open and you need to close some.
	- D. you are on the first page you visited in the current browsing session. (1)

**[10]**

## **Question 2**

Write down along the left side of your page only the *number* of the question from Column A, and next to it the correct matching *capital letter* from Column B, for example 2.12 K.

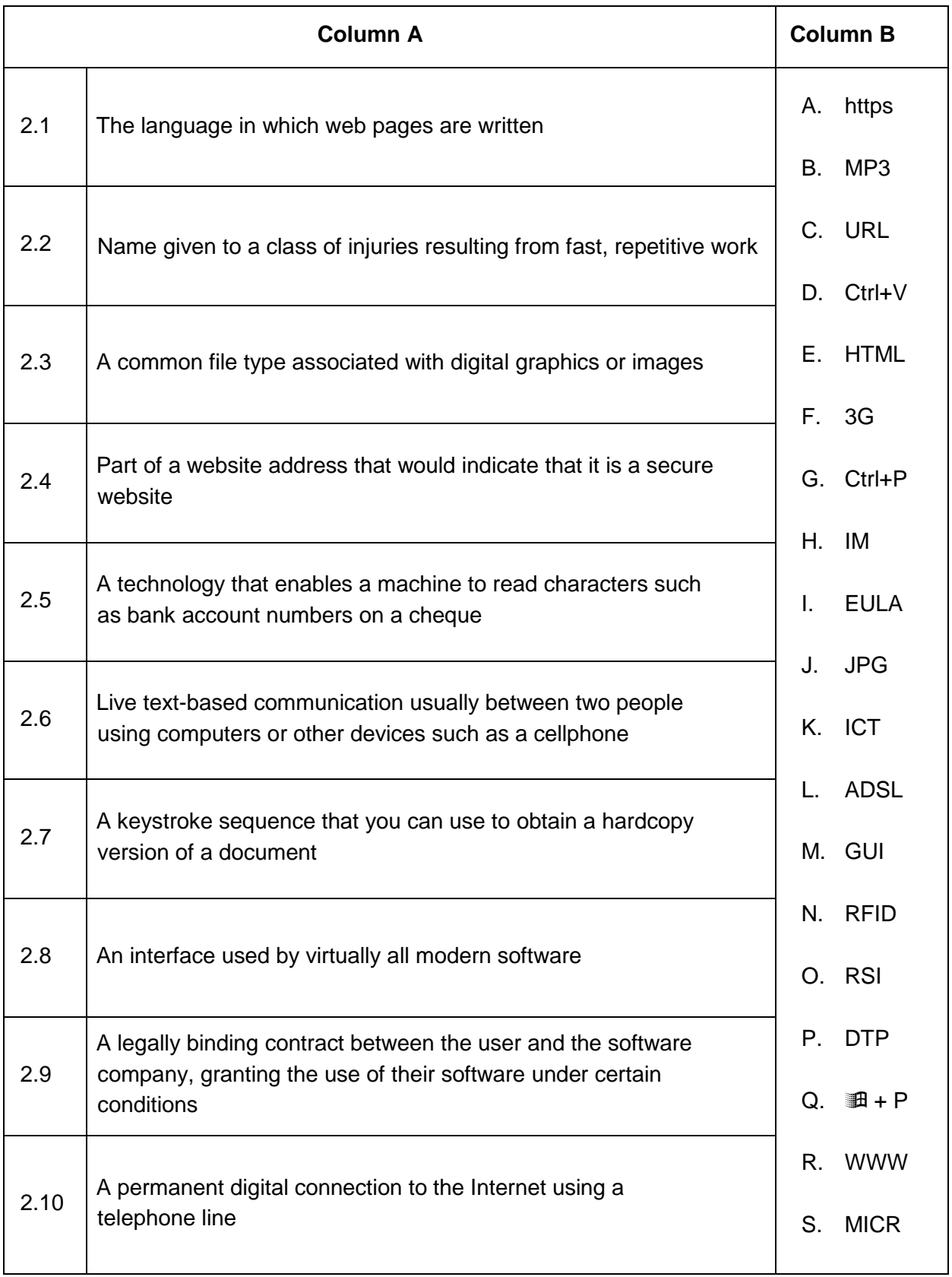

# **Section B**

### **Question 3**

Consider the advert for a computer and answer the questions that follow:

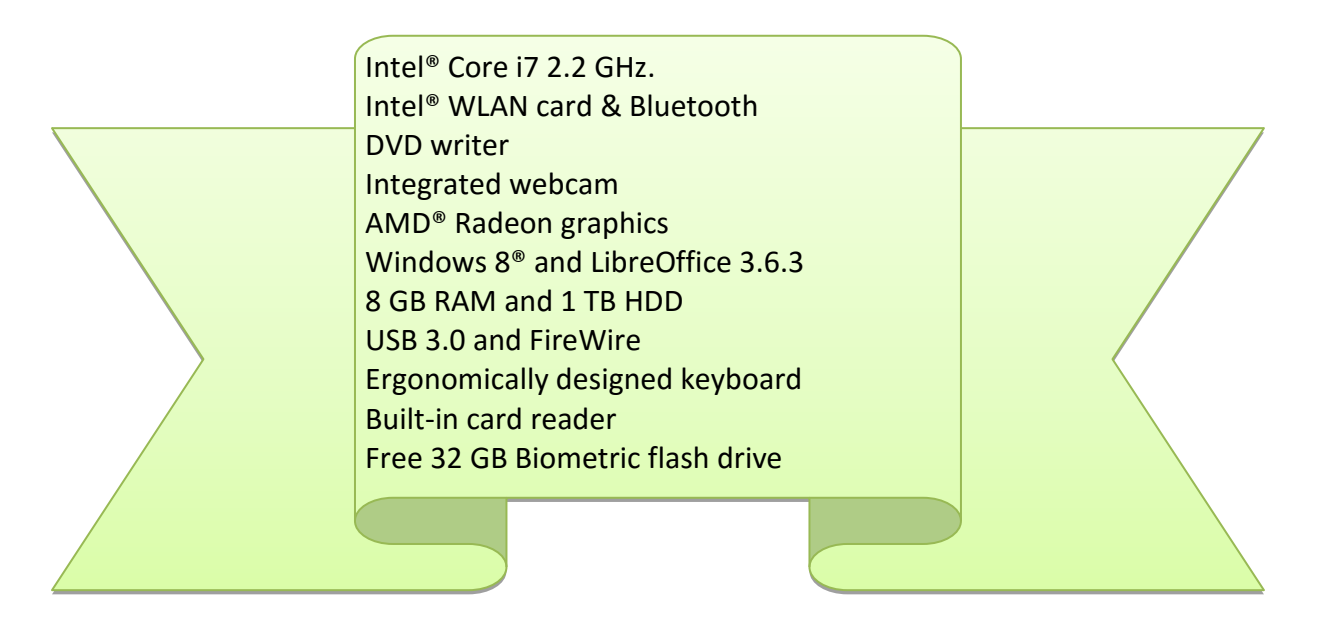

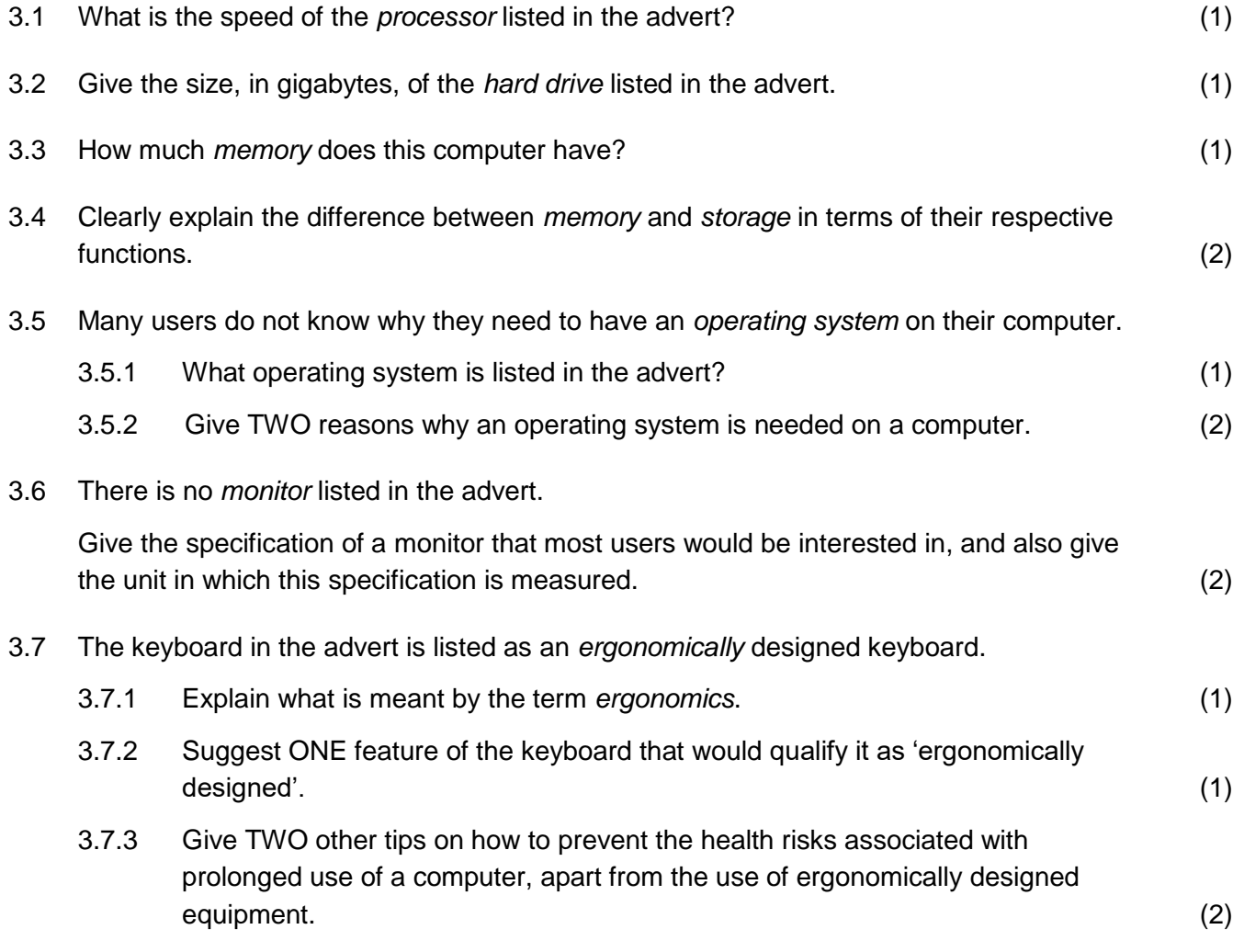

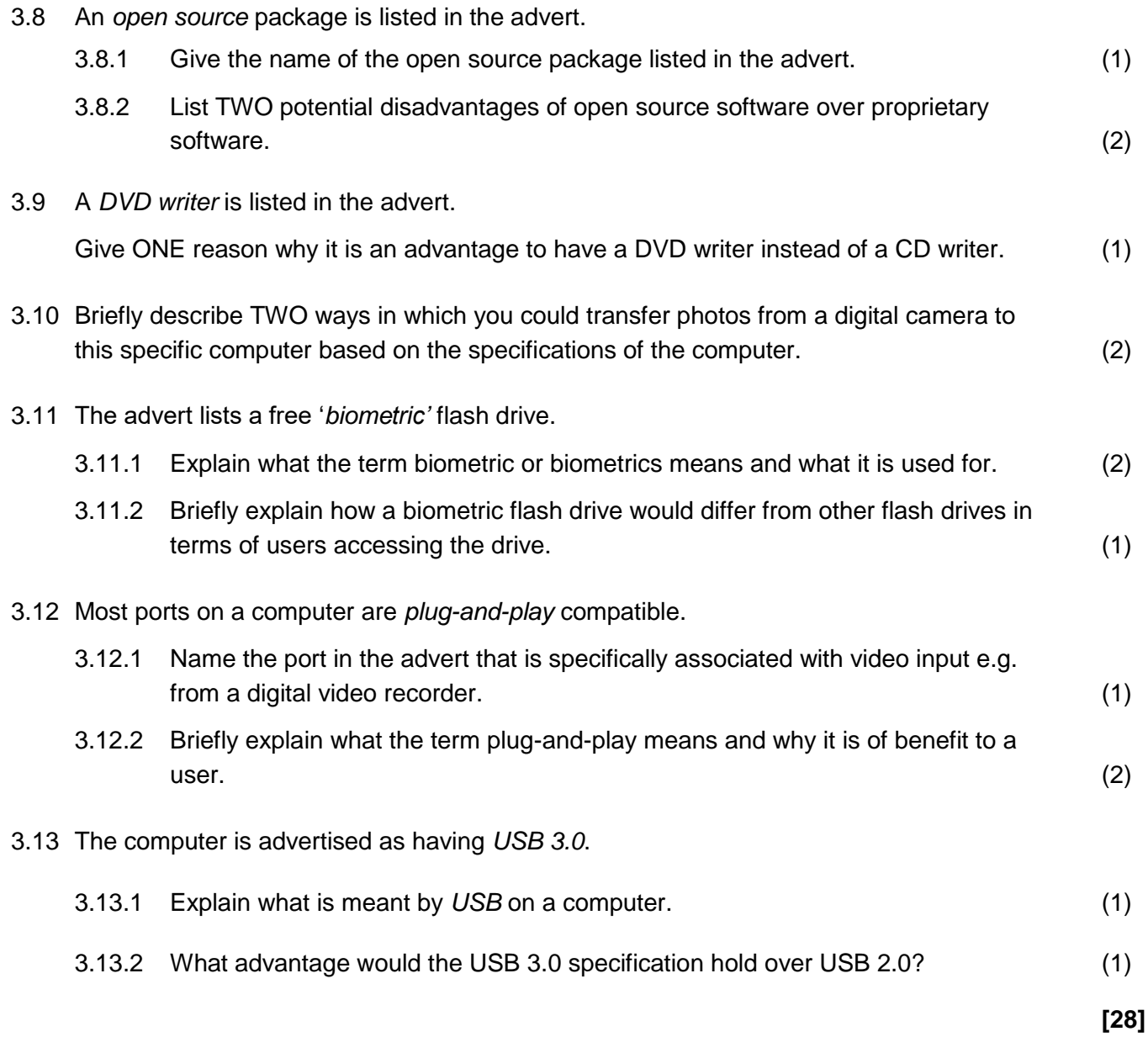

### **Question 4**

4.1 Your sister was printing her assignment when the following error message popped up.

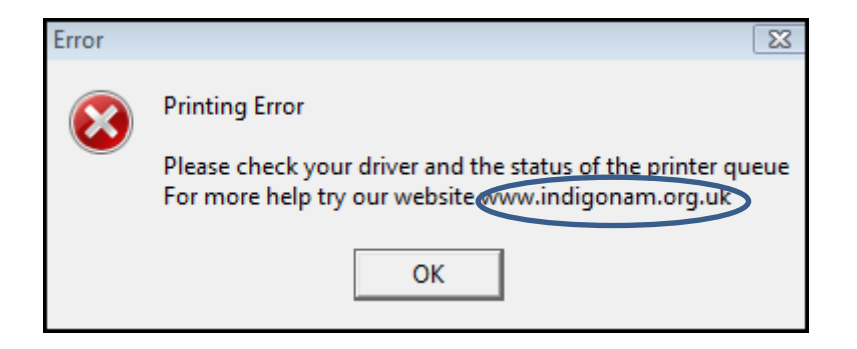

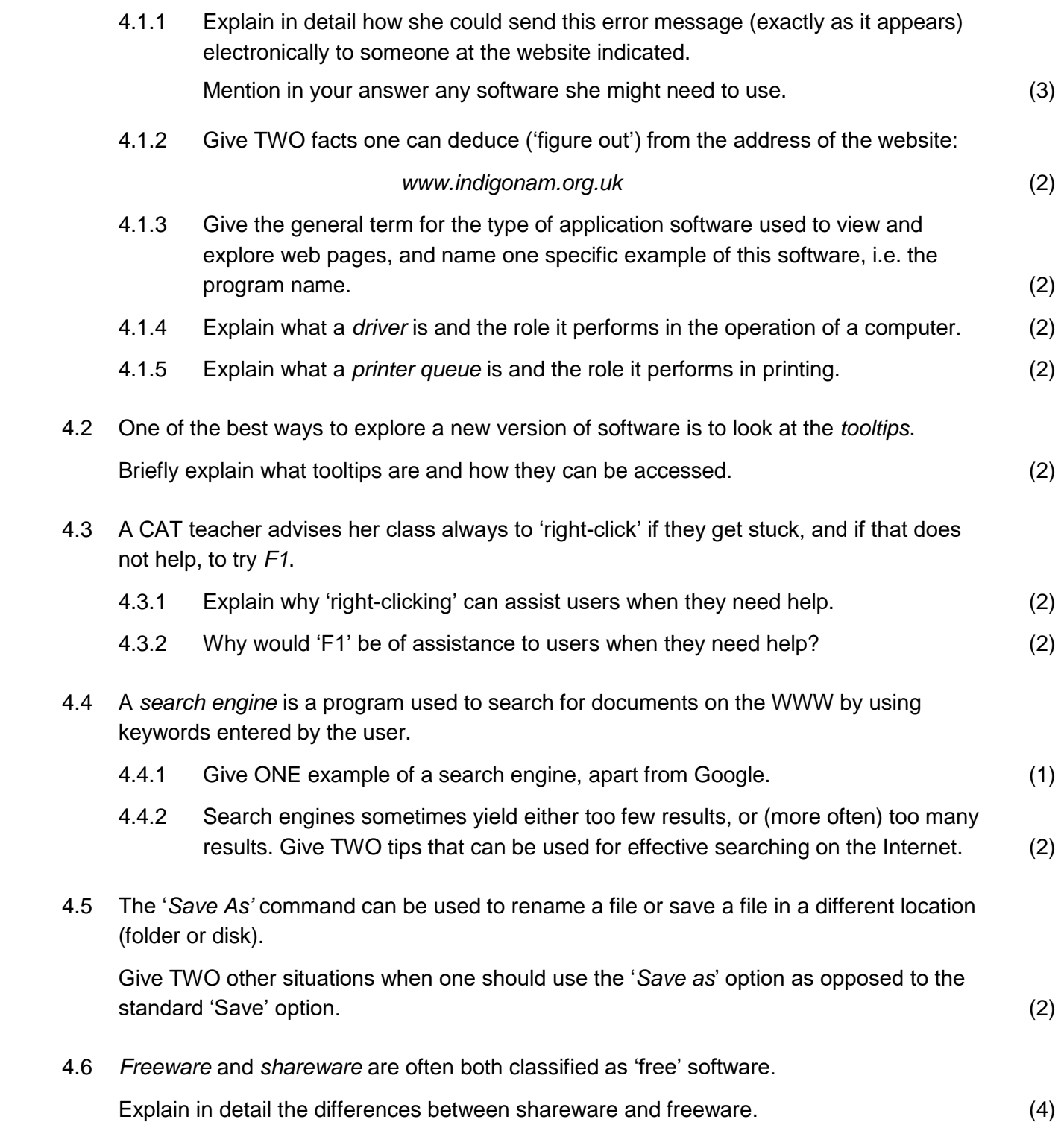

4.7 An extract from an e-mail that a friend received is shown below:

#### **Dear Client, Attention!**

Your online Internet banking access has been limited. As part of our privacy measures to regularly screen activities, we detected unusual changes to your online access.

#### [Continue here.](http://bs-forum.ru/images/stn/tonsd/miers/sdib/c/iny.php)

Once you log in, you will be provided steps to reactivate it. We thank you for your prompt attention to this mater.

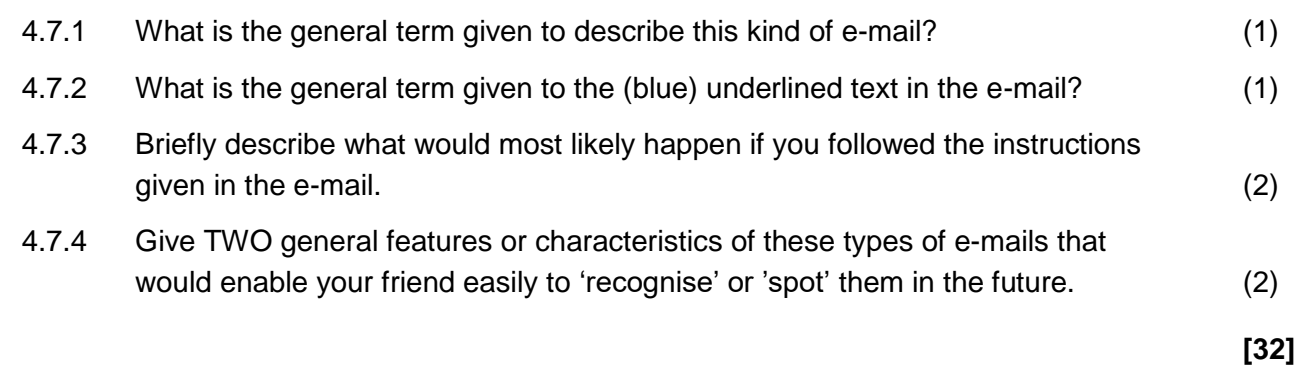

#### **Question 5**

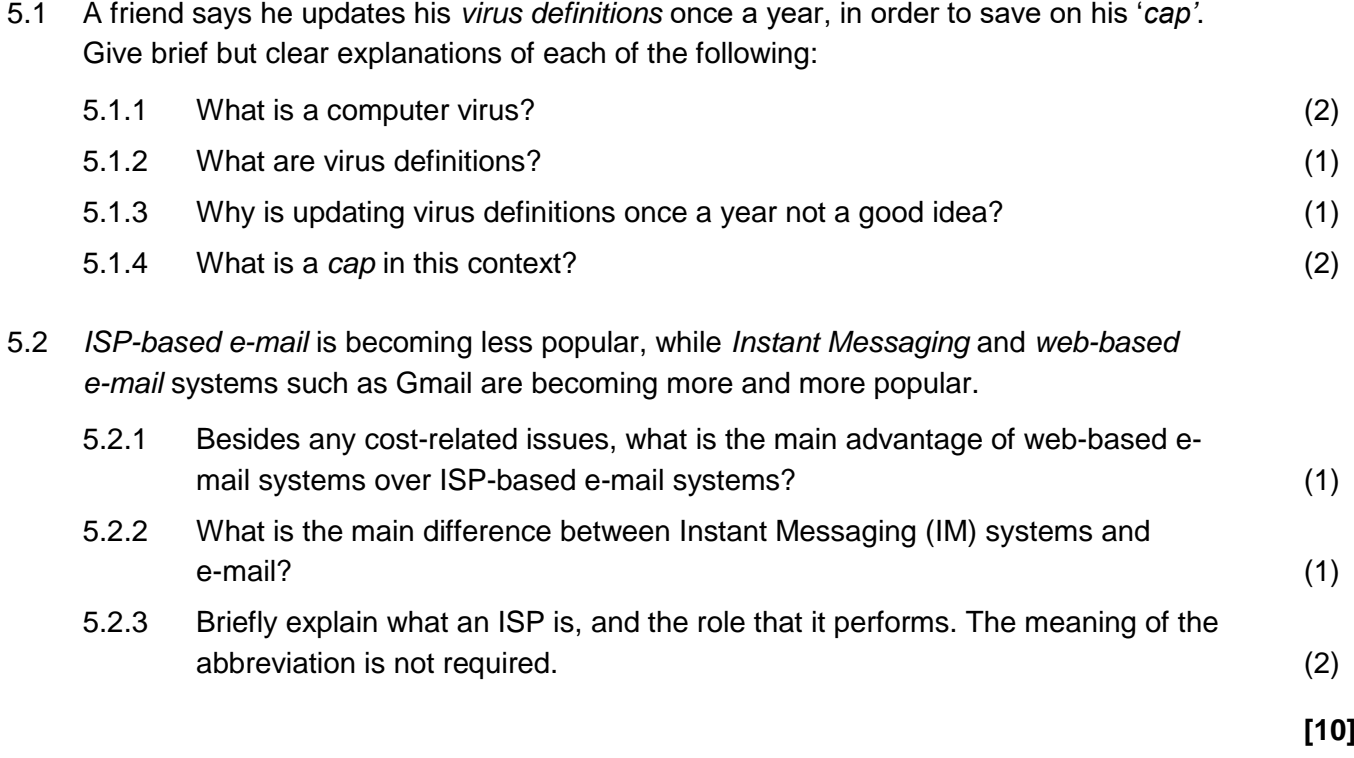

# **Section C**

## **Question 6: Integrated Scenario**

Your mother has been given finance from a small business development agency to set up a business which she will run from home.

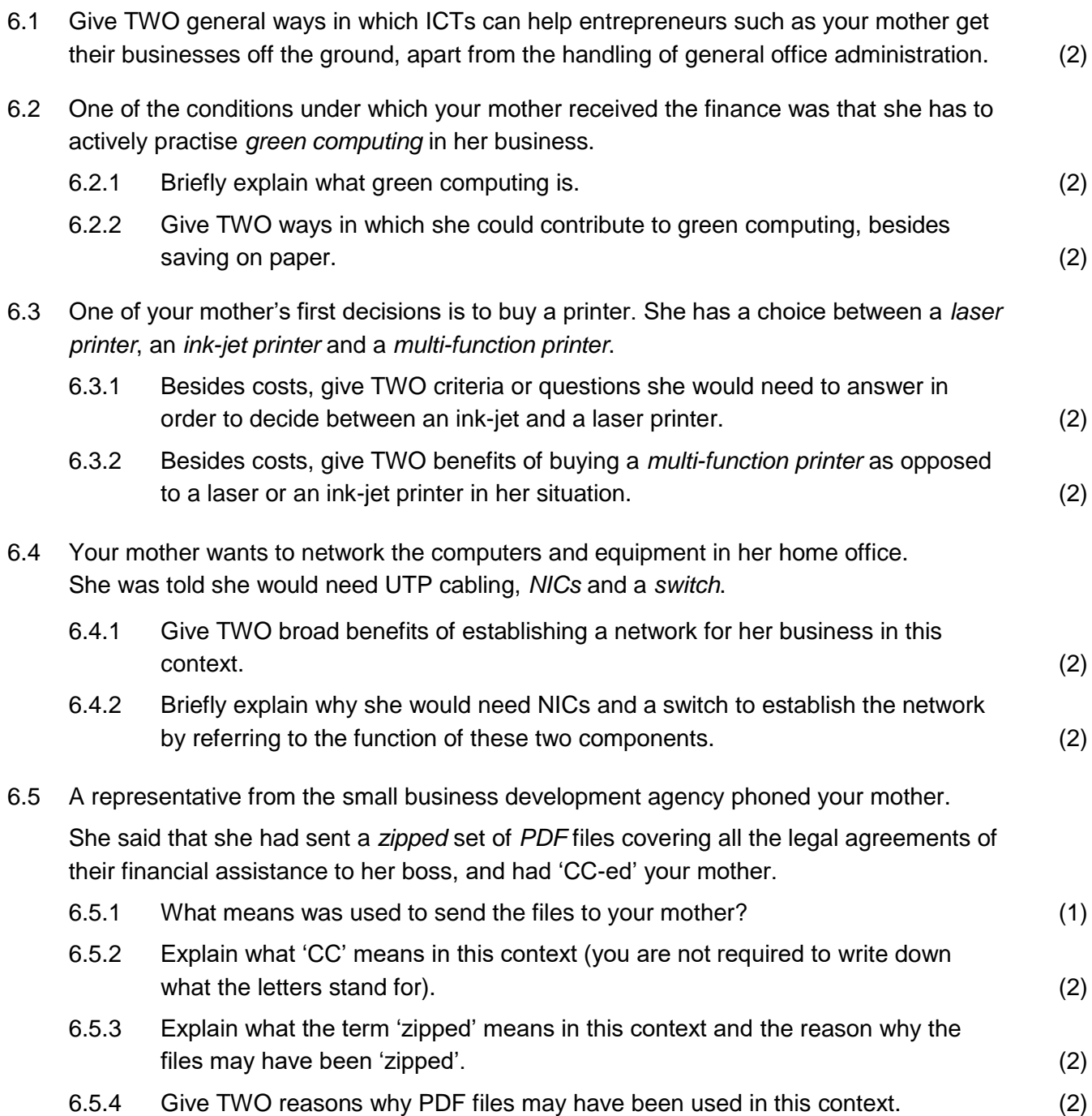

6.6 A colleague set up a spreadsheet for your mother. An extract of this spreadsheet is shown below:

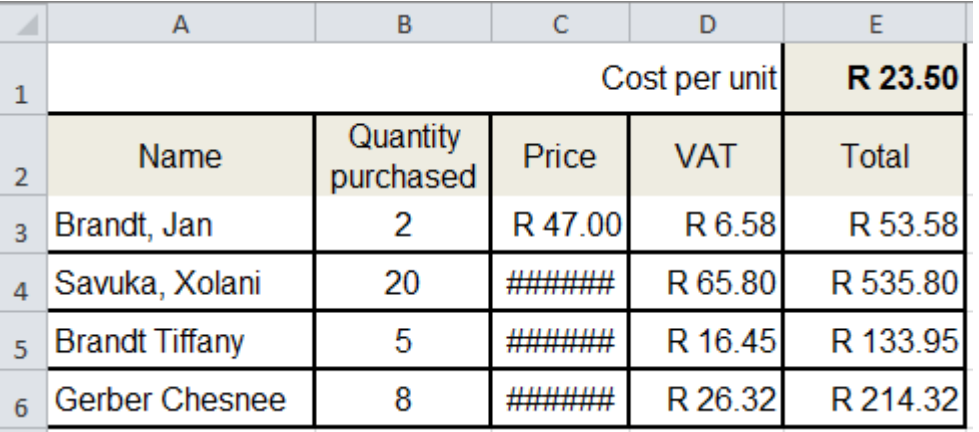

- 6.6.1 What cell formatting features were used to format cell A1 and the contents of the cell? (2)
- 6.6.2 Briefly explain why some of the cells display hash signs (#####), and outline how you would solve this problem. (2) (2)

6.7 Consider the following extract from a document your mother is working on:

Lavender - smells divine. Thyme: - small around cover Sweet Basil - in food, pastas, salads and grows into a beautimakes-potpourri. Bake-lavendertype plant. Excellent in meatful-green-shrub-with-small-whiteshortbread-biscuits, - use - in-bathdishes. · Prefers · full · sun · and · soil · flowers. Also get a peach colwater and it will calm you. Use rich in compost. Different fraoured-variant-that-makes-a-nicein herbal pillow for wonderful grances and leaf colours. ¶ contrast. Prefers full sun and night's sleep. Different leaf Parsley - very popular but must soil-rich-in-compost. 1 shapes, arey to lilac and differbe planted in a pot or own bed ent flowers. Nice variety. Pre-Rosemary---in-food,-dark-greenand must be newly planted evefers full sun and soil rich in shrub with small blue flowers. compost. (Stimulant, and can help us to lose weight.) Prefers full sun Simplement Column Break (Column France and soil rich in compost. 1

- 6.7.1 Your mother wishes to follow the link in the second column, without leaving *Word*. What should she do? (Give the keystrokes and/or mouse clicks required). (1)
- 6.7.2 Point out the mistake that was made in positioning the heading, and describe what needs to be done to correct it. (3)
- 6.7.3 You will note that certain words have been 'split' over two lines, making the text easier to read. What is the name of this feature in *Word*? (1)

**[30]**

**TOTAL : 120**